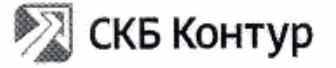

Акционерное общество «Производственная фирма «СКБ Контур» (АО «ПФ «СКБ Контур») .<br>Космонавтов пр., 56, Екатеринбург, 620017

тел. (343) 228-14-40, 228-14-41, факс (343) 228-14-43 info@skbkontur.ru www.kontur.ru OFPH 1026605606620 ИНН/КПП 6663003127/997750001 DONET No 40702810138030000017 ричет и чотохото посоздовости<br>в филиале «Екатеринбургский» АО «АЛЬФА-БАНК»<br>кор/счет № 30101810100000000964 **BVK 046577964** 

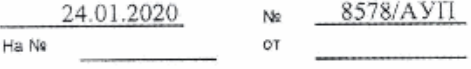

Об информационной поддержке в проведении дней технического профиля

Заместителю Министра образования и молодежной политики Свердловской области И.А. Серковой

Уважаемая Ирина Андреевна!

СКБ Контур планирует провести Дни технического профиля для школьников в следующих городах Свердловской области:

- 8 февраля 2019 в г. Нижний Тагил, на площадке МАОУ Политехническая Гимназия
- 15 февраля в г. Первоуральск, на площадке школы №32
- 22 февраля в г. Новоуральск, на площадке МАОУ Гимназия
- 26 февраля в г. Каменск-Уральский, на площадке Лицей №10

С руководством указанных учебных учреждений достигнута договоренность о предоставлении площадок, согласовано место и время мероприятий. Мероприятия проводятся бесплатно.

Дни технического профиля направлены на профессиональную ориентацию школьников в рамках развития цифровой экономики Свердловской области.

Прошу рассмотреть возможность оказания информационной поддержки в организации данных мероприятий.

Приложение: Информационная рассылка о днях технического профиля на 4 л.

Генеральный директор

Е. Ю. Филатов

Воронова Е.Е.  $+7909011 - 50 - 70$ 

> Министерства образования<br>27.01.2020 Bx, No. 1473

г Нижний Тагил.

### Уважаемые коллеги!

8 февраля 2019 в г. Нижний Тагил, на площадке МАОУ Политехническая Гимназия состоится День технического профиля от компании СКБ Контур.

Приглашаем на это мероприятие учителей информатики, учителей математики и школьников 9-11 классов, интересующихся информатикой и математикой.

А также просим распечатать и разместить афиши на досках объявления в школах (макет в приложении).

На мероприятии сотрудники СКБ Контур расскажут о новой образовательной программе в Уральском Федеральном университете.

Речь идет об ИТ-направлении «Фундаментальная информатика и информационные технологии». Его курируют и развивают ведущие эксперты в математике и программировании Уральского Федерального университета и профессионалы из индустрии. Проект создан совместно с компанией СКБ Контур и при поддержке ИТ-сообщества Екатеринбурга.

Руководитель образовательной программы - Павел Егоров, последние 15 лет сам занимается разработкой и уже 10 лет занимается обучением разработчиков.

Расписание мероприятия:

10:30 - 10:55 кофебрейк + регистрация

10:55 - 11:00 открытие

11:00 - 12:00 Выступление про ФИИТ Павла Егорова, руководителя образовательной программы ФИИТ в УрФУ

12:00 - 12:30 перерыв на обед

12:30 - 13:30 Про поступление по ЕГЭ, Чертова Юлия, менеджер по работе с абитуриентами

13:30 - 13:40 перерыв

13:40 - 14:40 Про олимпиады по программированию, Михаил Рубинчик, идеолог спортивного программирования

г. Первоуральск

### Уважаемые коллеги!

15 февраля в г. Первоуральск, на площадке школы №32 состоится День технического профиля от компании СКБ Контур.

Приглашаем на это мероприятие учителей информатики, учителей математики и школьников 9-11 классов, интересующихся информатикой и математикой.

А также просим распечатать и разместить афиши на досках объявления в школах (макет в приложении).

На мероприятии сотрудники СКБ Контур расскажут о новой образовательной программе в Уральском Федеральном университете.

Речь идет об ИТ-направлении «Фундаментальная информатика и информационные технологии». Его курируют и развивают ведущие эксперты в математике и программировании Уральского Федерального университета и профессионалы из индустрии. Проект создан совместно с компанией СКБ Контур и при поддержке ИТ-сообщества Екатеринбурга.

Руководитель образовательной программы - Павел Егоров, последние 15 лет сам занимается разработкой и уже 10 лет занимается обучением разработчиков.

Расписание мероприятия:

10:30 - 10:55 кофебрейк + регистрация

10:55 - 11:00 открытие

11:00 - 12:00 Выступление про ФИИТ Павла Егорова, руководителя образовательной программы ФИИТ в УрФУ

12:00 - 12:30 перерыв на обед

12:30 - 13:30 Про поступление по ЕГЭ, Чертова Юлия, менеджер по работе с абитуриентами 13:30 - 13:40 перерыв

13:40 - 14:40 Про олимпиады по программированию, Михаил Рубинчик, идеолог спортивного программирования

г. Новоуральск

#### Уважаемые коллеги!

22 февраля в г. Новоуральск, на площадке МАОУ Гимназия состоится День технического профиля от компании СКБ Контур.

Приглашаем на это мероприятие учителей информатики, учителей математики и школьников 9-11 классов, интересующихся информатикой и математикой.

А также просим распечатать и разместить афиши на досках объявления в школах (макет в приложении).

На мероприятии сотрудники СКБ Контур расскажут о новой образовательной программе в Уральском Федеральном университете.

Речь идет об ИТ-направлении «Фундаментальная информатика и информационные технологии». Его курируют и развивают ведущие эксперты в математике и программировании Уральского Федерального университета и профессионалы из индустрии. Проект создан совместно с компанией СКБ Контур и при поддержке ИТ-сообщества Екатериибурга.

Руководитель образовательной программы - Павел Егоров, последние 15 лет сам занимается разработкой и уже 10 лет занимается обучением разработчиков.

Расписание мероприятия:

10:30 - 10:55 кофебрейк + регистрация

10:55 - 11:00 открытие

11:00 - 12:00 Выступление про ФИИТ Павла Егорова, руководителя образовательной программы ФИИТ в УрФУ

12:00 - 12:30 перерыв на обед

12:30 - 13:30 Про поступление по ЕГЭ, Чертова Юлия, менеджер по работе с абитуриентами

13:30 - 13:40 перерыв

13:40 - 14:40 Про олимпиады по программированию, Михаил Рубинчик, идеолог спортивного программирования

г. Каменск-Уральский

### Уважаемые коллеги!

26 февраля в г. Каменск-Уральский, на площадке Лицей №10 состоится День технического профиля от компании СКБ Контур.

Приглашаем на это мероприятие учителей информатики, учителей математики и школьников 9-11 классов, интересующихся информатикой и математикой.

А также просим распечатать и разместить афиши на досках объявления в школах (макет в приложении).

На мероприятии сотрудники СКБ Контур расскажут о новой образовательной программе в Уральском Федеральном университете.

Речь идет об ИТ-направлении «Фундаментальная информатика и информационные технологии». Его курируют и развивают ведущие эксперты в математике и программировании Уральского Федерального университета и профессионалы из индустрии. Проект создан совместно с компанией СКБ Контур и при поддержке ИТ-сообщества Екатеринбурга.

Руководитель образовательной программы - Павел Егоров, последние 15 лет сам занимается разработкой и уже 10 лет занимается обучением разработчиков.

Расписание мероприятия:

10:30 - 10:55 кофебрейк + регистрация

10:55 - 11:00 открытие

11:00 - 12:00 Выступление про ФИИТ Павла Егорова, руководителя образовательной программы ФИИТ в УрФУ

12:00 - 12:30 перерыв на обед

12:30 - 13:30 Про поступление по ЕГЭ, Чертова Юлия, менеджер по работе с абитуриентами

13:30 - 13:40 перерыв

13:40 - 14:40 Про олимпиады по программированию, Михаил Рубинчик, идеолог спортивного программирования

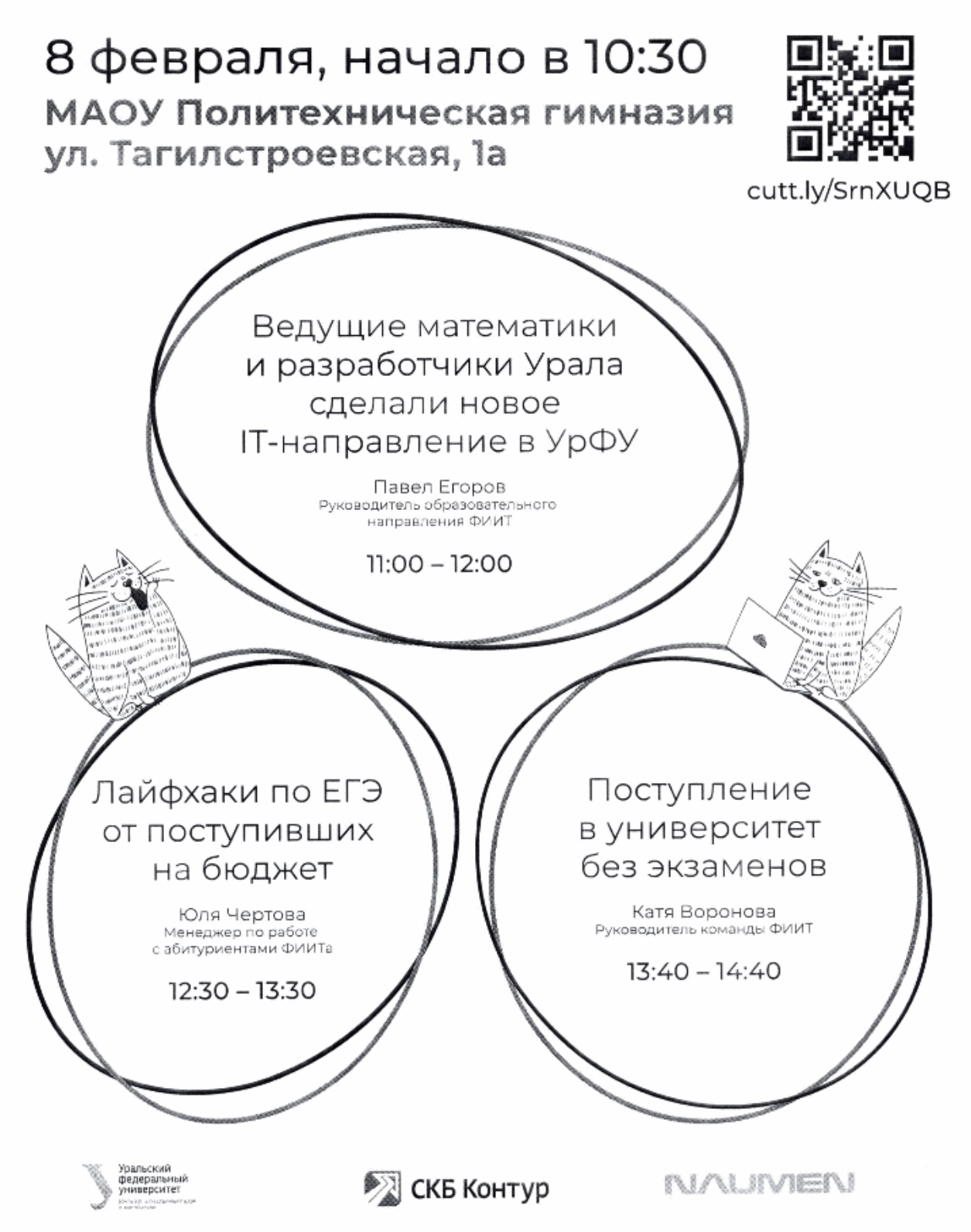

15 февраля, начало в 10:30 просп. Ильича, 6, Школа № 32

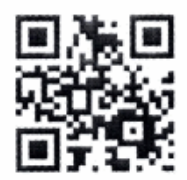

is.gd/H0eRDa

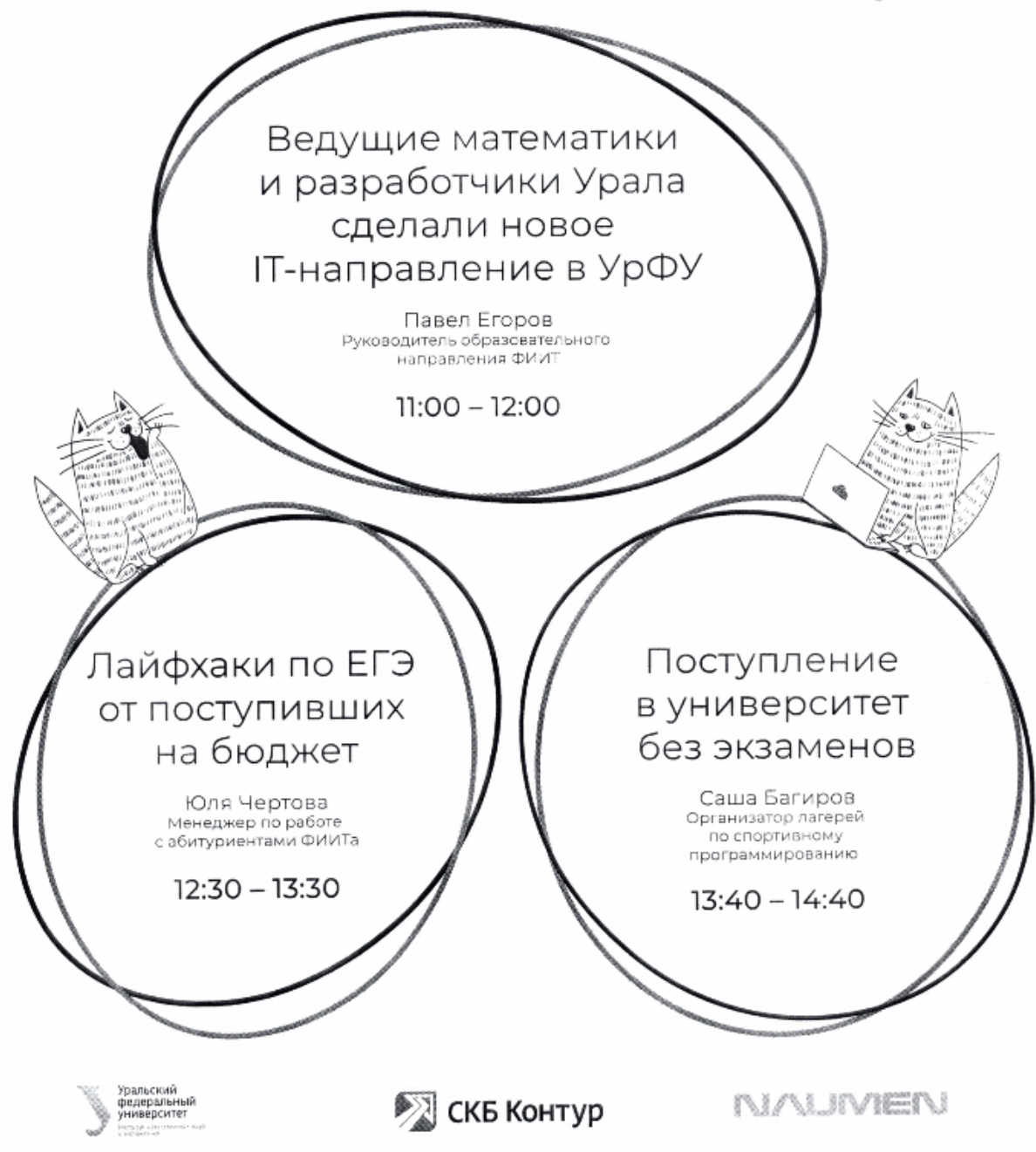

22 февраля, начало в 10:30 ул. Юбилейная 7, МАОУ Гимназия

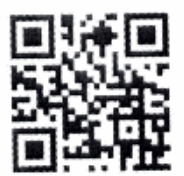

is.ad/ie6AoP

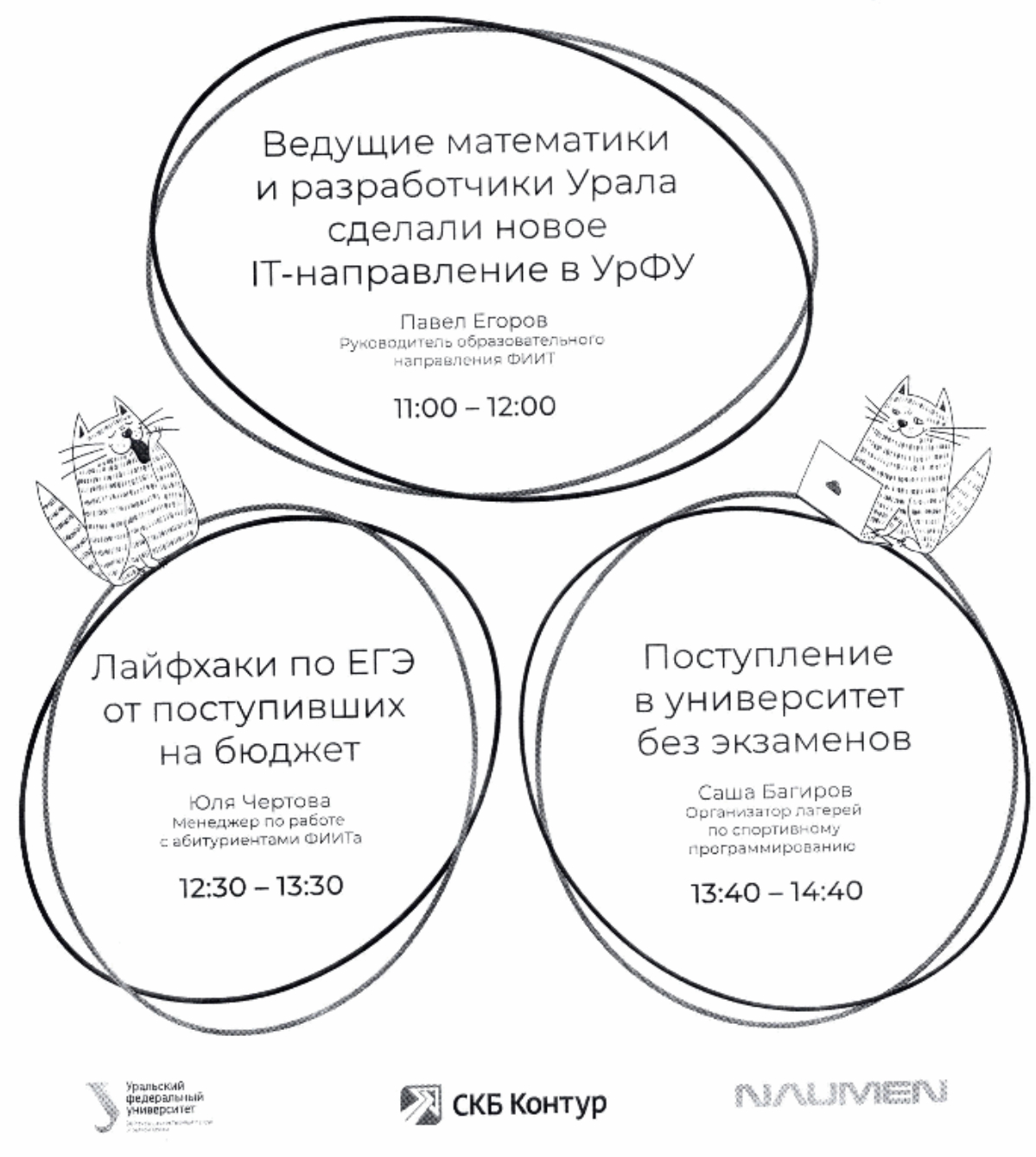

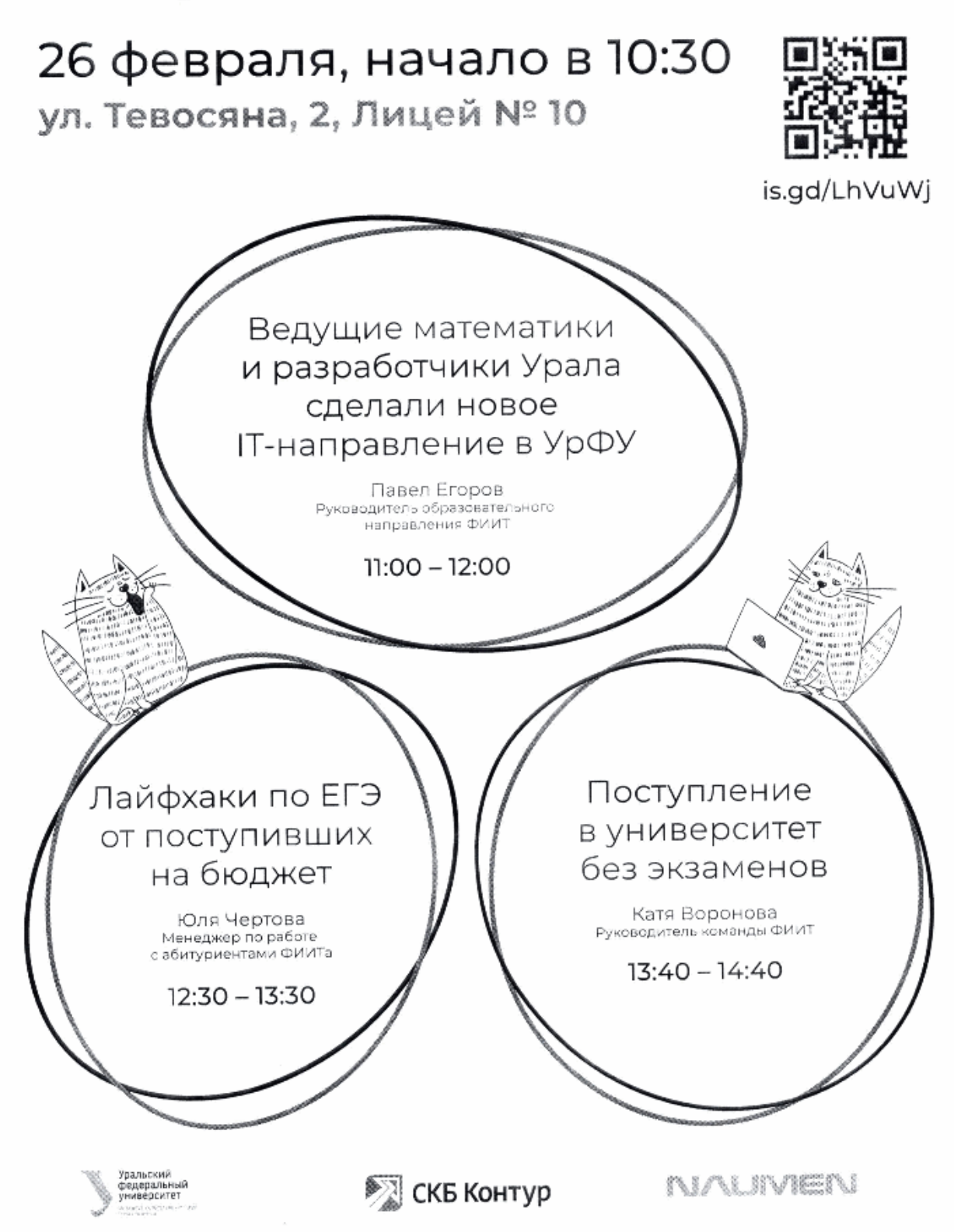